https://www.100test.com/kao\_ti2020/145/2021\_2022\_\_E9\_80\_9A\_ E8\_BF\_87Java\_c104\_145002.htm (GUI)

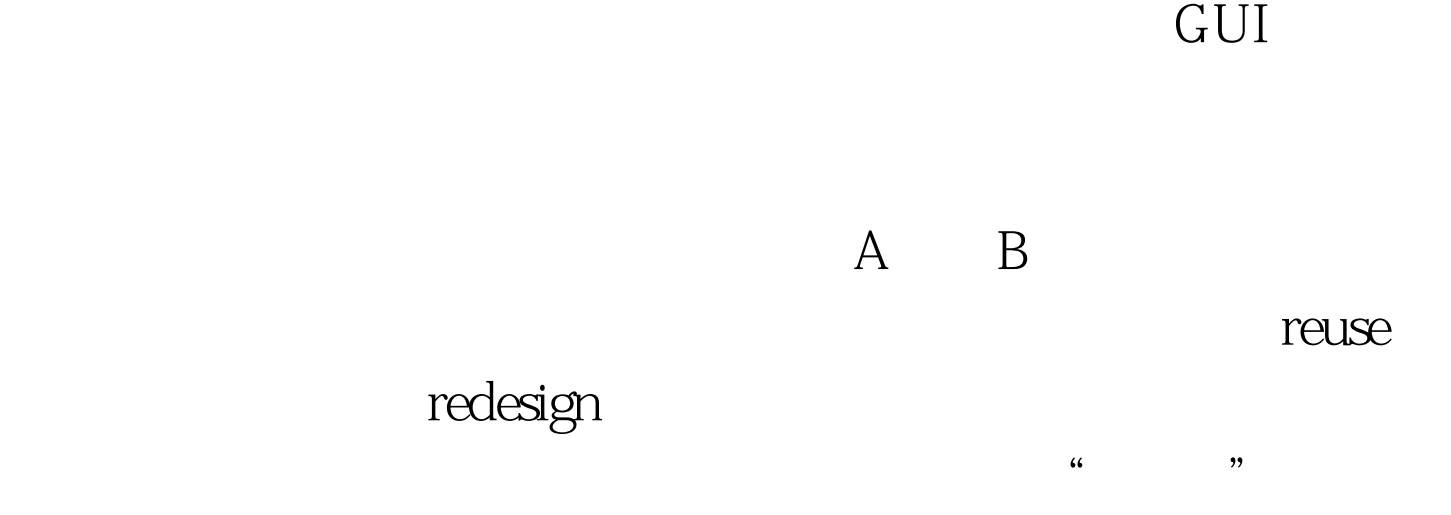

Model/View/Controller(MVC)

Foundation Class) (Swing)

java JFC (Java

 $MVC$ 

 $(GUI)$  JFC

Swing (Component)

Jtable, Jtree,  $Jt$ comboBox

Model, View, Controller model, view, controller

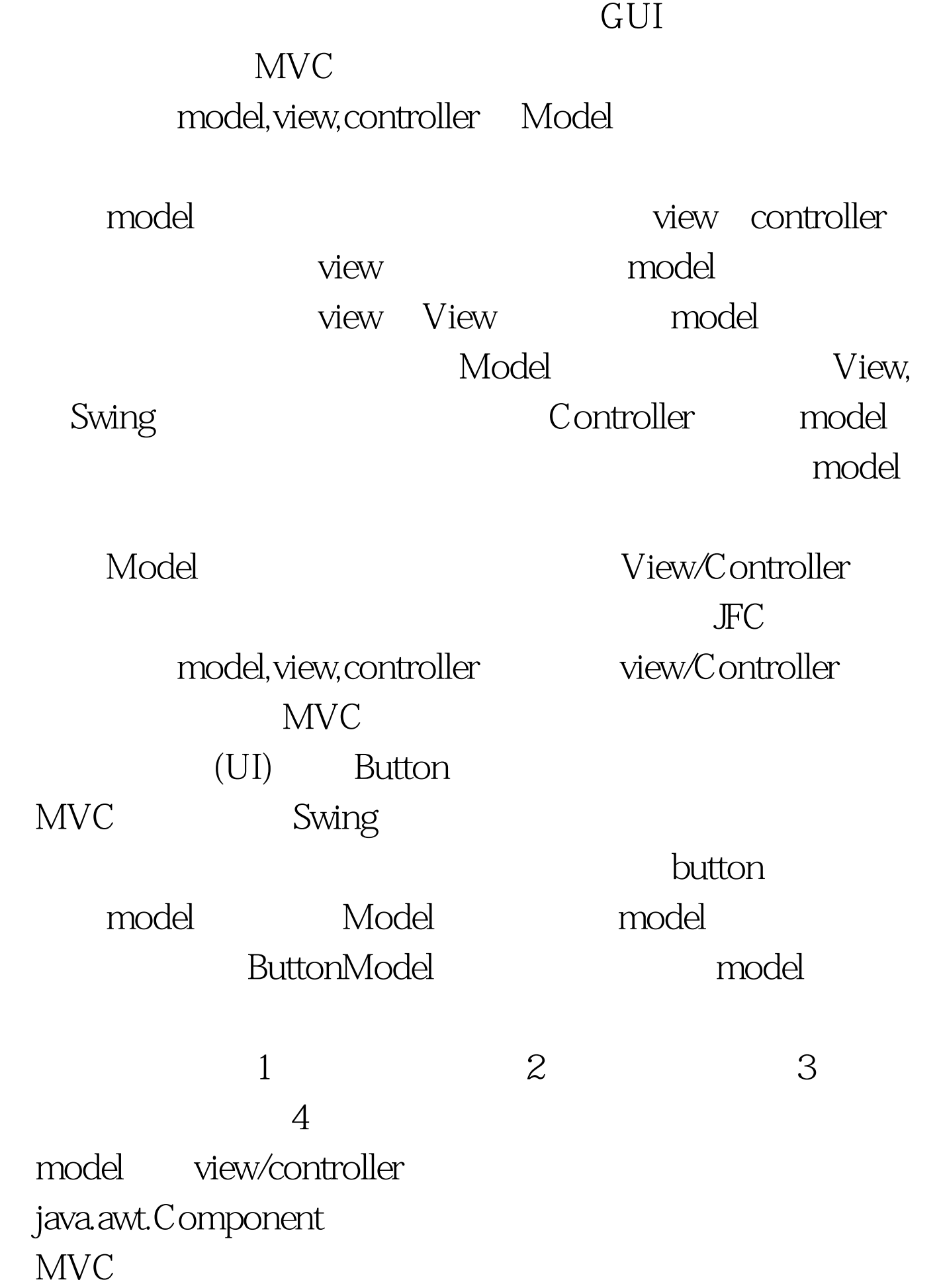

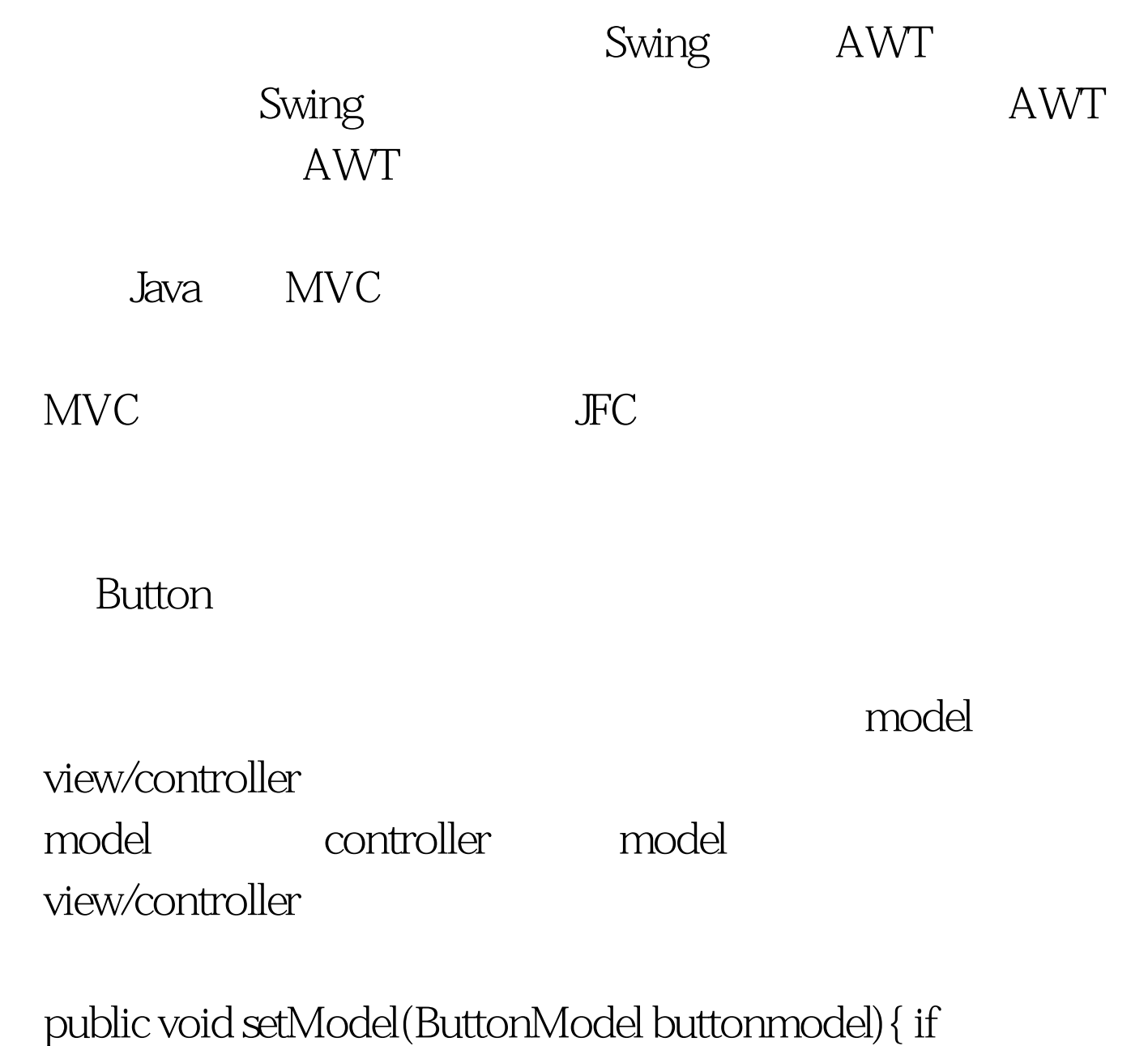

```
(this.buttonmodel != null) {
this.buttonmodel.removeChangeListener(buttonchangelistener).
this.buttonmodel.removeActionListener(buttonactionlistener).
buttonchangelistener = null. buttonactionlistener = null. }
this.buttonmodel = buttonmodel. if (this.buttonmodel != null) {
buttonchangelistener = new ButtonChangeListener().
buttonactionlistener = new ButtonActionListener().
this.buttonmodel.addChangeListener(buttonchangelistener).
this.buttonmodel.addActionListener(buttonactionlistener). }
```
0updateButton().}public void setUI(ButtonUI buttonui){ if (this.buttonui != null) { this.buttonui.uninstallUI(this). } this.buttonui = buttonui. if (this.buttonui != null) { this.buttonui.installUI(this). } QupdateButton().} public void 0updateButton(){ invalidate().} 在进入下一节之前,你应该多花

一些时间来仔细阅读一下Button类的源代码。 100Test 下载频

www.100test.com